<span id="page-0-0"></span>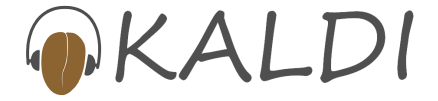

## The project Kaldi Open source speech recognition

Karel Vesely

Speech@FIT, BUT

ZRE, Brno, 18.4.2018

### What is Kaldi?

- Wiki: A legendary Ethiopian goatherd who tried the coffee seeds after seeing the 'energetic jumping goats' eating it.
- Github: Open-source toolkit for building **speech recognition** systems.

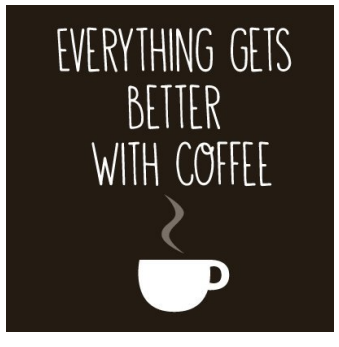

K ロ ▶ K @ ▶ K 할 ▶ K 할 ▶ . 할 . K 9 Q @

# <span id="page-2-0"></span>A bit of history...

■ 2009: Summer workshop at Johns Hopkins University (Baltimore, USA)

ASR team worked on *Sub-space Gaussian Mixture Models* (part of model parameters is shared across languages)

 $\blacksquare$  A toolkit was needed to integrate the new model!

■ 2010: Dan Povey started coding Kaldi at Microsoft

**2010, 2011, 2012, 2013: Kaldi development workshops**

- several weeks of summer coding in 'zámeček' at FIT
- **international team of self-funded volunteers (USA, Canada, China, India, Germany, Czech Republic, ...)**
- 2011: Kaldi toolkit presented at conferences ICASSP (Prague), ASRU (Hawaii)
- 2012: Dan Povey joins JHU in Baltimore (leaving Microsoft)
- 2015: Kaldi moved from SourceForge to **GitHub**

#### <span id="page-3-0"></span>Who is this 'Dan Povey'?

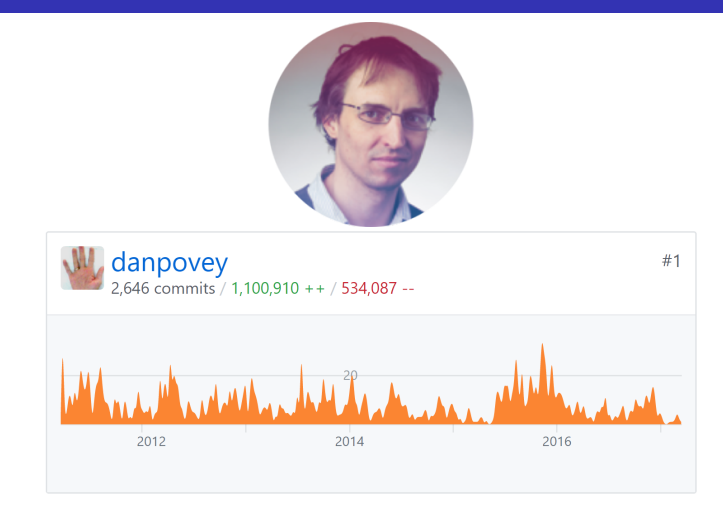

- $\blacksquare$  The '#1', i.e. the main architect of Kaldi.
- He is believed to write C++ code at th[e s](#page-2-0)[pe](#page-4-0)[e](#page-2-0)[d](#page-3-0) [o](#page-4-0)[f l](#page-0-0)[ig](#page-22-0)[ht!](#page-0-0)

 $\square$ 

÷.

 $2990$ 

<span id="page-4-0"></span>Kaldi = GitHub project<sup>1</sup>, it consists of:

- Set of command-line **programs for training and representing speech recognition models** (C++).
- **example recipes** = set of **"standard experiments"** on cluster computer (BASH, perl, awk, SGE cluster)
- **Documentation**<sup>2</sup> **:** Doxygen with tutorial, topic-based pages and C++ code reference
- **Support:** discussion forum (response usually in  $< 1$  day)

**KORK ERKEY EL POLO** 

<sup>1</sup><https://github.com/kaldi-asr/kaldi>

<sup>2</sup><http://kaldi-asr.org/doc/>

#### What is Kaldi? III.

#### Github traffic stats from last 14-days (the blue curves are unique 'cloners' and 'visitors'),

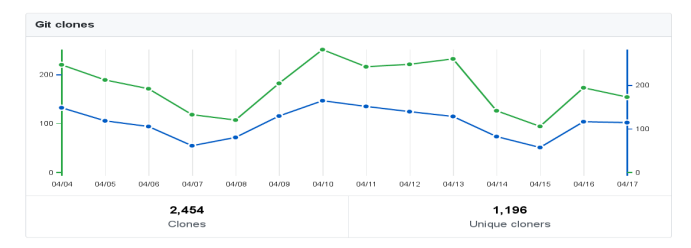

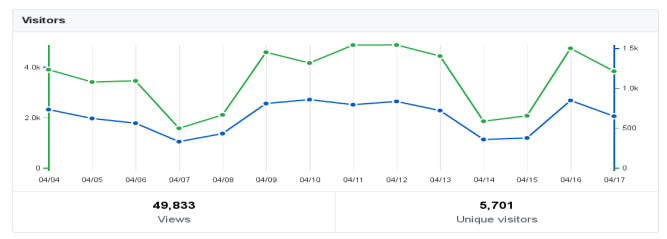

K ロ > K 個 > K 差 > K 差 > → 差 → の Q Q →

The recipes are main strength of Kaldi compared to other toolkits! (HTK, Sphinx, Julius, ...)

- $\blacksquare$  Toy examples: yes/no, tidigits,
- Free-databases: AMI meetings (80h), TED-LIUM talks (120h), librispeech, voxforge, vystadial\_cz
- The standard tasks (from easy to difficult,  $+/-$  paid data):
	- **Read speech:** Resource Management (3h, WER=1.5%), TIMIT (3h), Wall Street Journal (80h, **WER**<sup>3</sup>**=4%**),
	- $\overline{\phantom{a}}$ **Conversational telephone speech:** Switchboard (300h, **WER=10%**), Fisher (2000h)
	- **Spontaneous 'distant microphone-array' speech:** AMI meetings (80h captured by 8 mic-array **WER=36%**, with 'close-talk mic' we get **WER=23%**)

## Why is Kaldi good for research?

#### **Experiments are very easy to reproduce:**

- (all researchers can work with same baseline systems)
- No need to implement everything from scratch
- $\blacksquare$  The toolkit is easy to extend or modify
- It is a **community project**, anybody can:
	- propose a change
	- send bugfix
	- fork and create derived project
- **License:** Apache v2.0, a very liberal legal framework: allows modifications and commercial use.

## Speech recognition research ecosystem

#### **Researchers:**

- are using the toolkit
- some are contributors

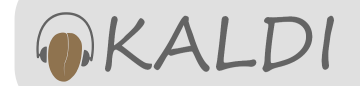

#### **Big companies:**

- some use Kaldi
- all have access to the code

#### **Start-ups:**

- getting free ASR technology
- creating new ASR applications

Big companies doing speech research: Nuance, IBM, Google, Microsoft, Apple, Amazon, Baidu, Telefonica, Samsung. Many have open work positions...

Speech recognition:

- **HMM decoder using WFST transducers**
- keyword search based on WFSTs
- Acoustic models: GMM, SGMM, DNN (nnet1,2,3) (DNN types: feed-forward, Convolutional, LSTM, BLSTM)

**KORK ERKEY EL POLO** 

- Language models: N-GRAM, RNNLM
- speaker adaptation techniques (CMVN, VTLN, fMLLR, iVector based)
- sequence-discriminative training bMMI, sMBR (global optimization instead of 'per-frame' training)

#### Speech recognition: A hybrid approach

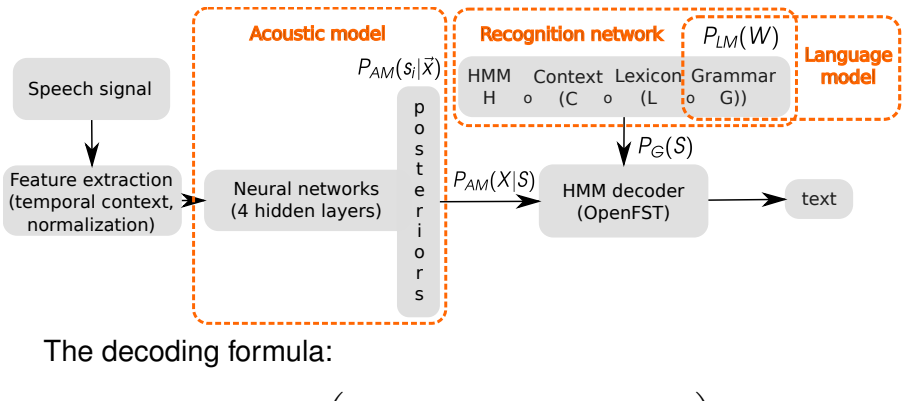

$$
\hat{W} = \text{wrds}\left(\underset{S}{\text{argmax}} P_{AM}(\mathbf{X}|S)^{\kappa} P_G(S)^{\rho}\right)
$$

We use Bayes rule to convert NN posteriors into likelihoods:

$$
P_{AM}(\vec{x}|s_i) = P_{AM}(s_i|\vec{x})/P(s_i)
$$

 $\equiv$ 

 $2Q$ 

#### Acoustic model: Neural network

Example: feed-forward neural network with one hidden layer,

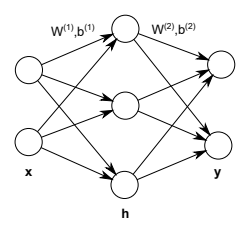

x input vector h hidden-layer vector y output vector

 $\mathbf{W^{(1)}}, \mathbf{W^{(2)}}$  matrices of trainable weights  $\mathbf{b}^{(1)}, \mathbf{b}^{(2)}$  vectors of trainable biases

**KORKARA KERKER DAGA** 

Softmax,

Sigmoid,

$$
h_i^{(1)} = \sigma(a_i^{(1)}) = \frac{1}{1 + \exp(-a_i^{(1)})} \quad y_i = \frac{\exp(a_i^{(2)})}{\sum_j \exp(a_j^{(2)})}, \ \sum_i y_i = 1
$$

Forward pass,

$$
\mathbf{y} = \mathrm{softmax}\left(\mathbf{W}^{(2)}\ \sigma\left(\mathbf{W}^{(1)}\mathbf{x} + \mathbf{b}^{(1)}\right) + \mathbf{b}^{(2)}\right)
$$

#### How does it look practically?  $(\text{layer} = \text{linear transform} + \text{non-linearity})$

```
number-of-parameters 9.73591 millions
component 1 : <AffineTransform>, input-dim 567, output-dim 1024
component 2 : <Sigmoid>, input-dim 1024, output-dim 1024
component 3 : <AffineTransform>, input-dim 1024, output-dim 1024
component 4 : <Sigmoid>, input-dim 1024, output-dim 1024
component 5 : <AffineTransform>, input-dim 1024, output-dim 1024
component 6 : <Sigmoid>, input-dim 1024, output-dim 1024
component 7 : <AffineTransform>, input-dim 1024, output-dim 1024
component 8 : <Sigmoid>, input-dim 1024, output-dim 1024
component 9 : <AffineTransform>, input-dim 1024, output-dim 5859
component 10 : <Softmax>, input-dim 5859, output-dim 5859
```
■ 4 hidden layers, each composed of 1024 neurons,

```
■ 5859 classes on the output
  (triphone states = acoustic units)
```
#### Acoustic model: Training the Neural Network

- supervised training of a classifier (input features classified into triphone tied-states),
- **training labels are generated by 'aligning' the transcriptions** to the speech signal with an existing model,

■ training algorithm: mini-batch Stochastic Gradient Descent:

**KORK ERKEY EL POLO** 

$$
\vec{w}_{t+1} = \vec{w}_t - \eta \nabla E(\vec{w}_t)
$$

 $\blacksquare$  avoiding over-training by reducing the learning rate. we observe accuracy on held-out set

 $\blacksquare$  in research, for publishing results in conference articles,

K ロ X x 4 D X X 원 X X 원 X 원 X 2 D X Q Q

- $\blacksquare$  for cooperation with international colleagues,
- $\blacksquare$  in various funded research projects,

#### What can you do with Kaldi

- $\blacksquare$  Play with the toy examples: yesno, voxforge, vystadial\_cz
- Think of a creative 'speech-based' application, the pre-built models are available: <http://kaldi-asr.org/downloads/all/>.

#### Useful links

GitHub project:

**<https://github.com/kaldi-asr/kaldi>** Documentation:

**<http://kaldi-asr.org/doc/>**

Support forum:

<https://groups.google.com/forum/#!forum/kaldi-help>

Other resources:

■ <http://www.danielpovey.com/kaldi-lectures.html>

- <http://www.danielpovey.com/publications.html>
- <http://www.danielpovey.com/>
- <http://kaldi-asr.org>

# The DEMO, I.

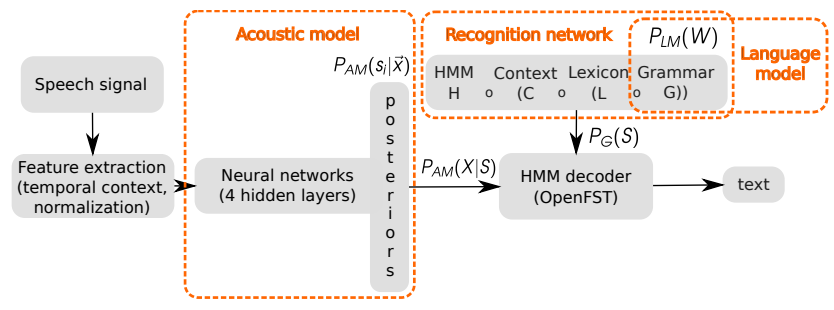

Feature extraction:

- compute-fbank-feats
- compute-pitch-feats
- paste-feats, apply-cmvn

Acoustic model evaluation: nnet-forward HMM decoder: decode-faster-mapped Showing the output: utils\int2sym.pl  $\alpha$  . The  $\alpha$  $\equiv$  $2990$  Show the script...

- Lexicon with 579k 'words',
- HCLG network has 1.4GBs (after LM pruning),
- Acoustic model has 9.7 million trainable parameters (feed-forward neural network with 4 hidden layers and 5862 outputs),
- On-line cepstral mean normalization,
- Acoustic-model + HMM-decoder are background processes (communicating via 'named pipes'),

# The DEMO, III., FBANK features

FBANK features = a smooth spectrogram,

- 10ms time-steps, non-uniform steps in frequency (but uniform on Mel-scale, according to which we hear),
- $\blacksquare$  log of the 'power' at particular frequency as integrated with the triangular Mel-filters,
- we splice 21 FBANK frames to form the DNN input

(i.e. we take a window over 21 time-steps),

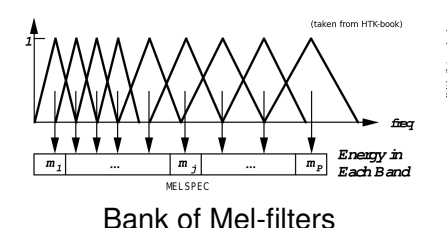

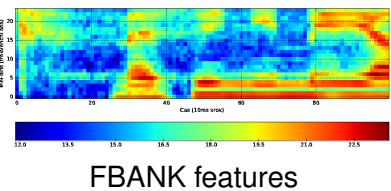

# The DEMO, IV., NN posteriors

#### How does the Neural Network output look like? (posterior probabilities)

For illustration we summed the 5859 outputs into 36+2 phonemes:

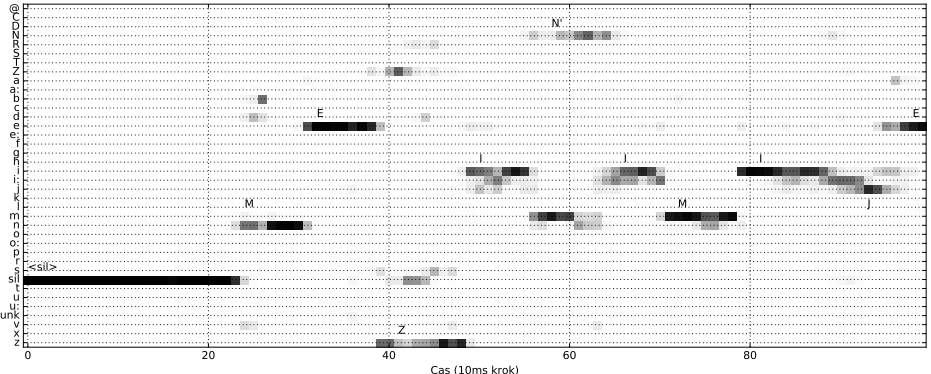

**KORKARA KERKER DAGA** 

Let's try it out!

Hints:

- Unusual words? (science, slang, ...)
- Casual Czech? (hovorová čeština)
- Poetry? (Polednice, Máj, ...)
- $\blacksquare$  Classical books? (Babička, ...)

For optimal performance, please put the mike right at your lips.

<span id="page-22-0"></span>The end

# Thank you!

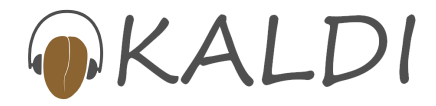

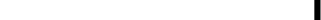